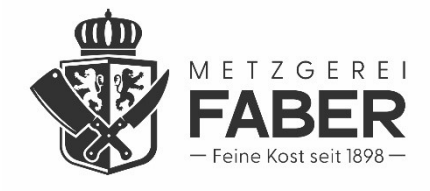

1. Melde dich unter www.faber-24.de unten unter "Zur Registrierung" für deinen persönlichen Bereich an oder registriere dich erstmalig:

+++ AB 25. MAI DIREKT AN DER B287 IN NÜDLINGEN +++ JETZT REGISTRIEREN!

## **SO WIRST AUCH DU ZUM** "FABER24 SMART-**SHOPPER"**

Lebensmitteleinkauf neu gedacht. Du willst 24h Genuss? Dann nichts wie los!

Du stehst auf Qualität und regional erzeugte Produkte? Dann bist du bei FABER schon immer richtig. Neu ist, dass du diese Vorteile und deinen FABER-Genuss nun 24/7 haben kannst. Und das alles verkehrsgünstig gelegen mit kostenlosen Parkplätzen.

Dein Rythmus ist unser Takt. Und das Schöne ist: Es ist kinderleicht, denn du musst dich nur einmalig registrieren. Und schon startet der Genusseinkauf rund um die Uhr, wann immer DU willst und Zeit hast.

Zur Registrierung ->

2. Bist du neu hier? Dann hier bitte einmalig deine persönlichen Daten hinterlegen. Wenn du bereits registriert bist, kannst du dich hier jederzeit unter "Zugang" mit deiner Emailadresse und Passwort zu deinem persönlichen Bereich anmelden. Hier kannst du dann alle deine Einstellungen und Zahlungsmittel hinterlegen oder ändern. In diesem Bereich findest du auch deinen persönlichen QR-Code.

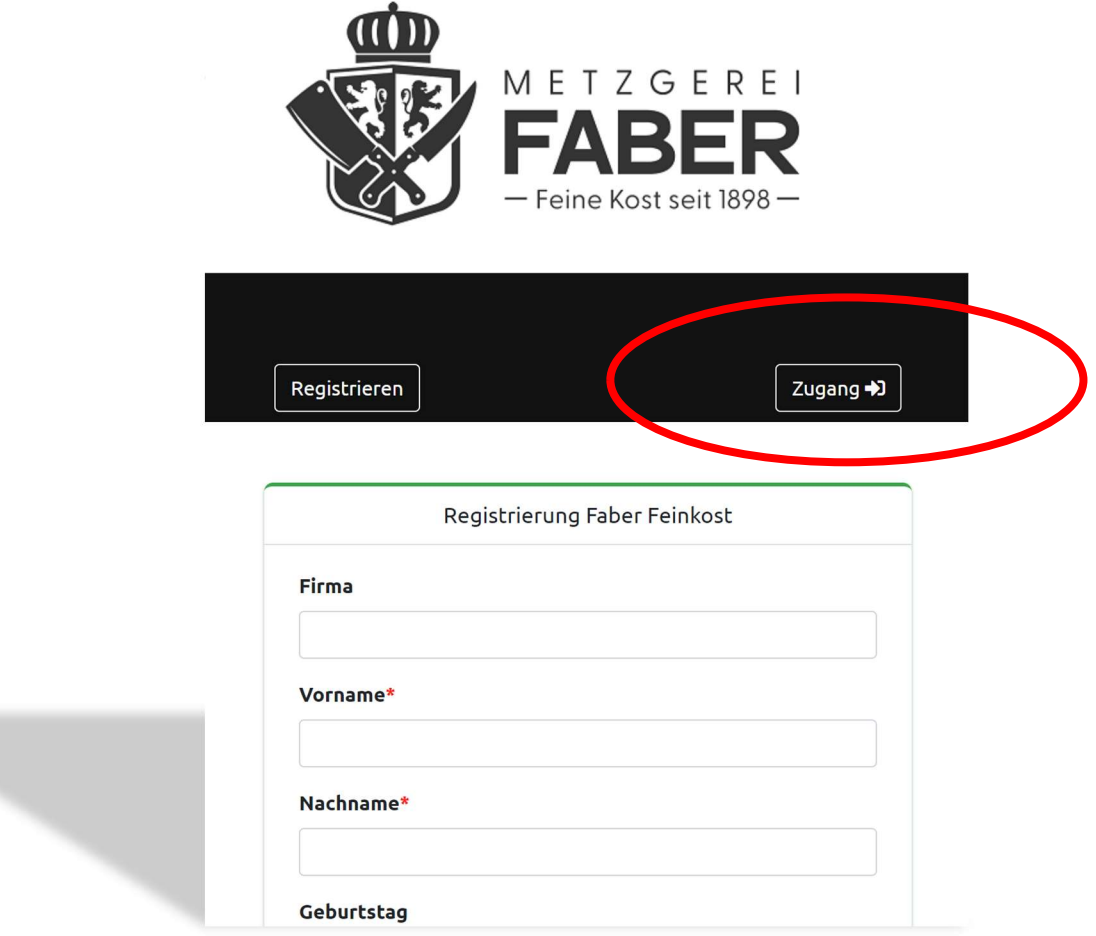

3. Zu deiner Sicherheit erhälst du nun eine Email mit einem Verifizierungscode an deine Email-Adresse. Hier bitte den Link in der Mail anklicken oder den Code eingeben und absenden.

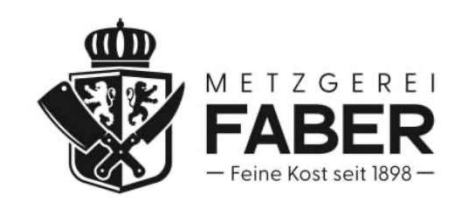

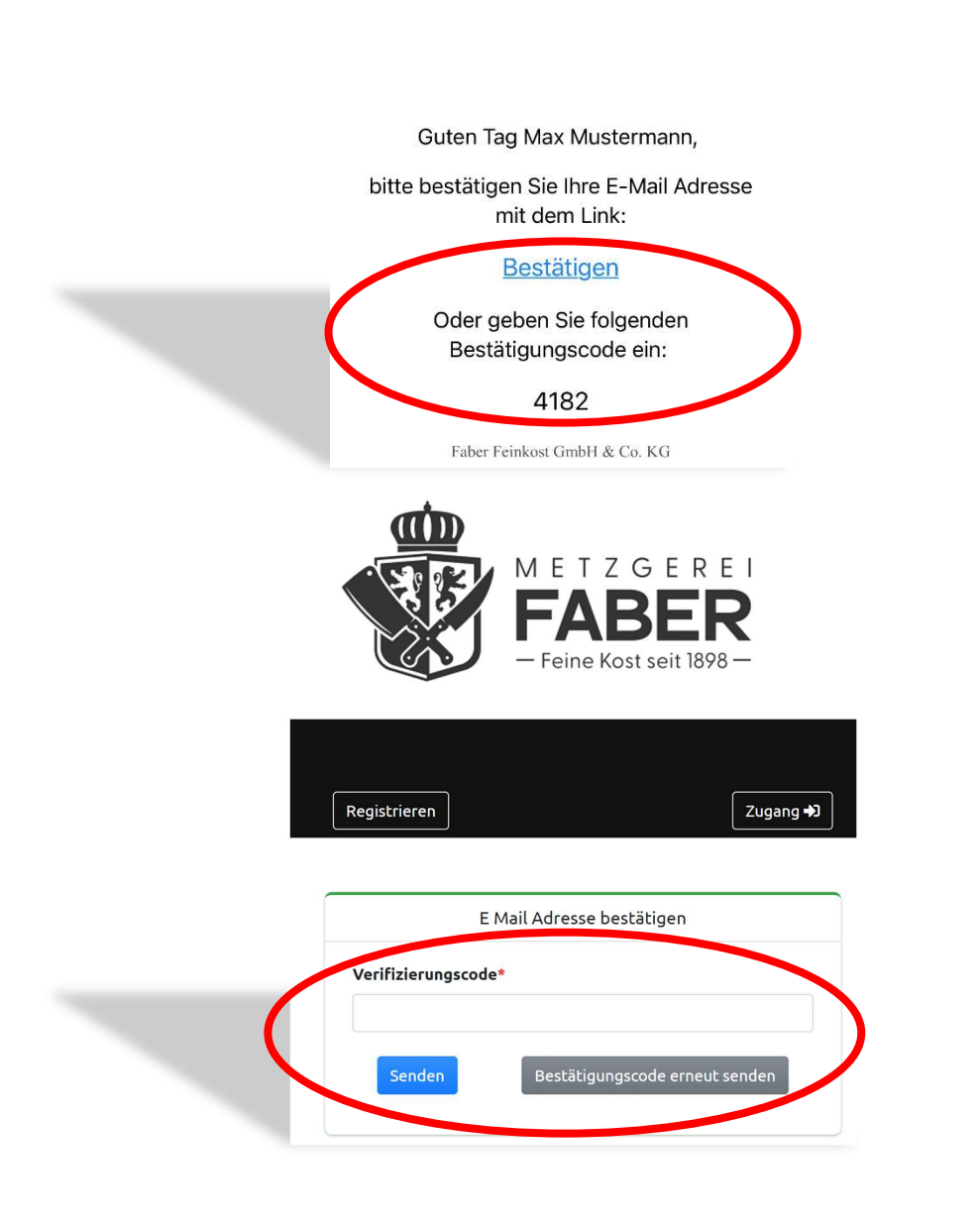

4. Nun kannst du dein gewünschtes Zahlungsmittel hinterlegen. Achtung: Kreditkarten müssen für den Online-Einkauf von deinem Zahlanbieter/ Bank freigeschaltet sein. Sonst kann dieses Zahlungsmittel aus Sicherheitsgründen nicht eingesetzt werden. Alternativ kannst Du aber auch bequem per SEPA-Lastschrift bezahlen.

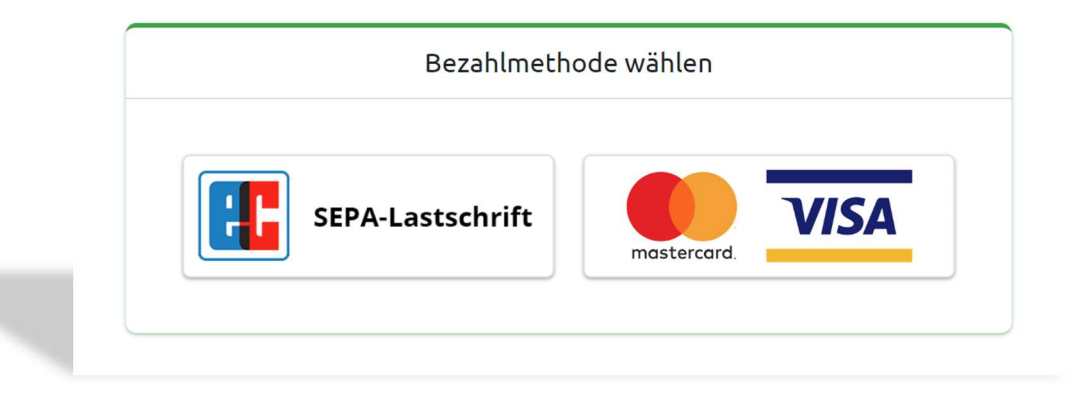

5. Nachdem du dein Zahlungsmittel (in diesem Beispiel SEPA-Lastschrift) erfolgreich hinterlegt hast, klickst du auf "Fortfahren" und gelangst nun...

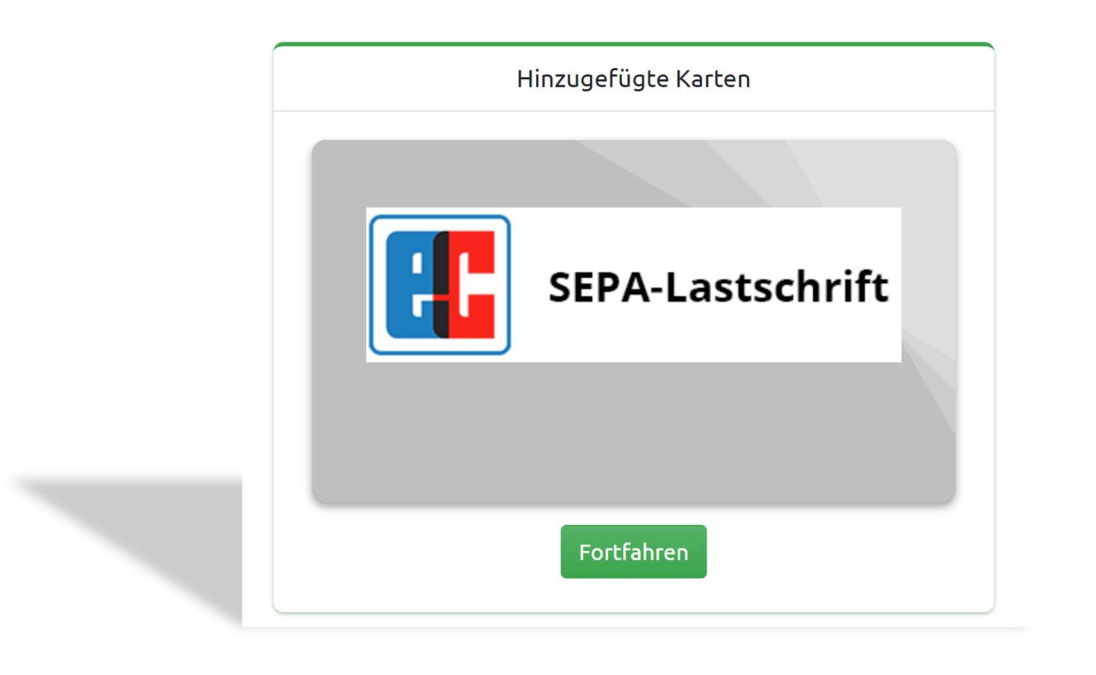

6. …zu deinem persönlichen QR-Code. Bewahre diesen sorgsam auf. Diesen kannst du dir nun als Screenshot oder im Wallet deines Smartphones abspeichern. Fertig. Dieser ist dein Zugangscode zum FABER24 und gleichzeitig dein Zahlungsmittel.

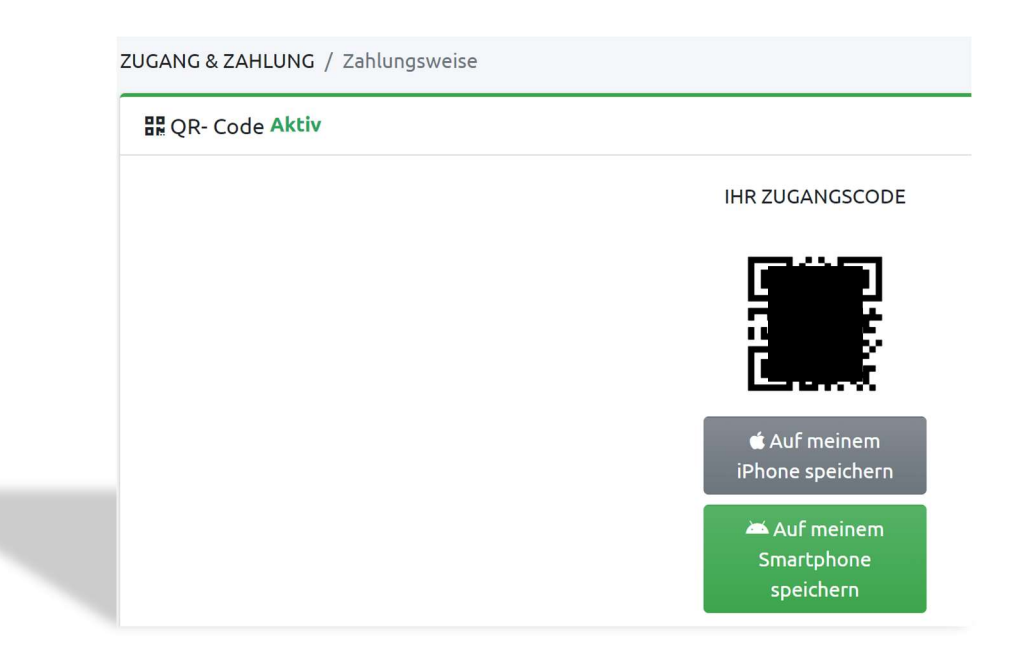

## Herzlichen Glückwunsch! Ab jetzt heißt's: Nie mehr hungrig! Du kannst nun 24/7 im FABER24 Genuss-Einkaufen!

Wir wünschen dir viel Spaß!

## Dein FABER24-Team

P.S.: Falls du (technische) Fragen hast oder nicht weiterkommst stehen dir unsere Ansprechpartner Christoph Schmück und Anja Wilm gerne unter Tel. 0971 / 699356-0 zur Verfügung.